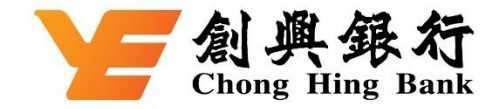

## **如何於 WeChat Pay HK 綁定您的創興信用卡**

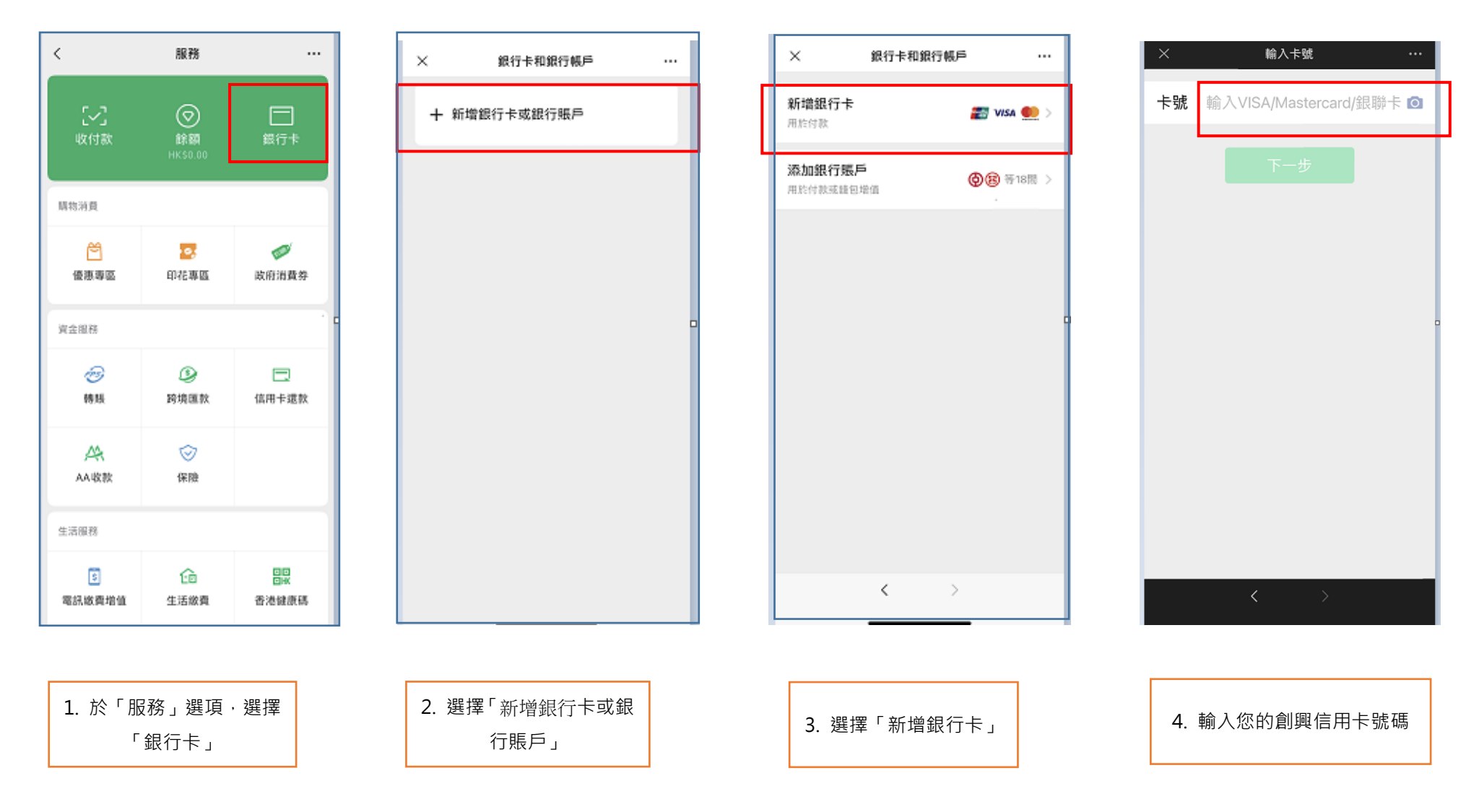

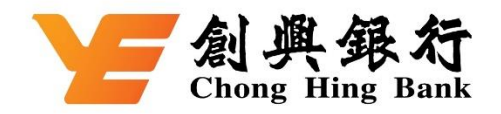

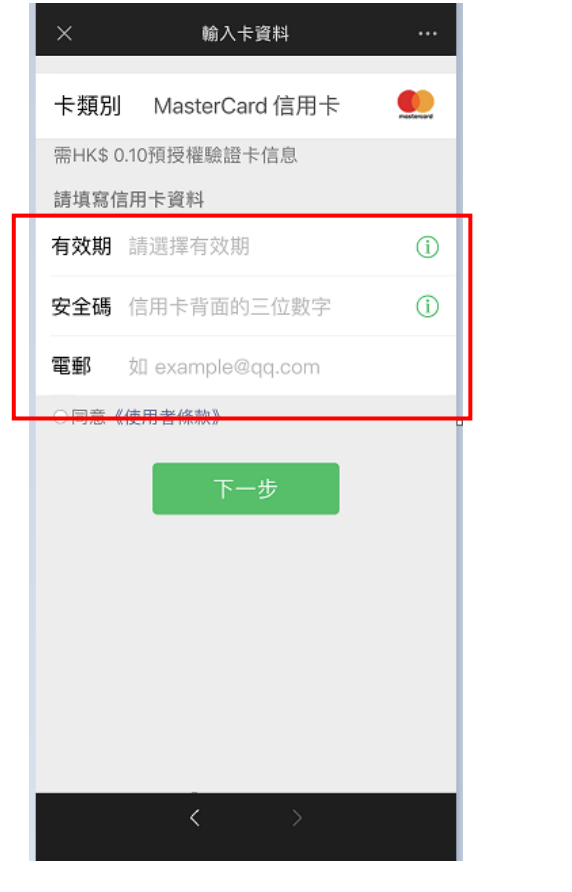

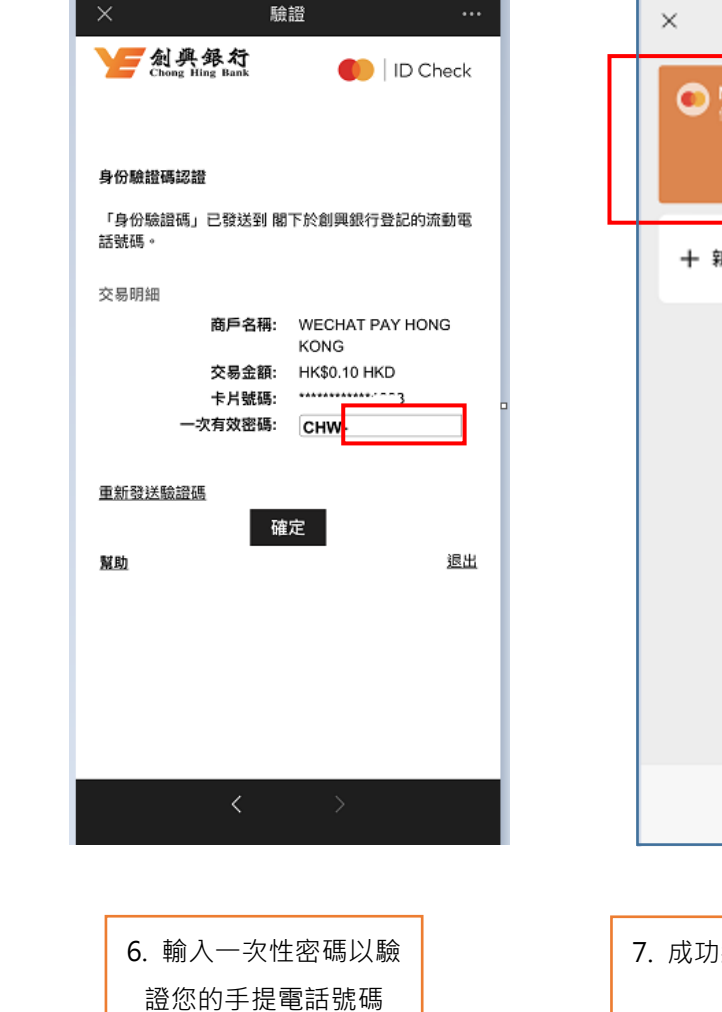

號碼

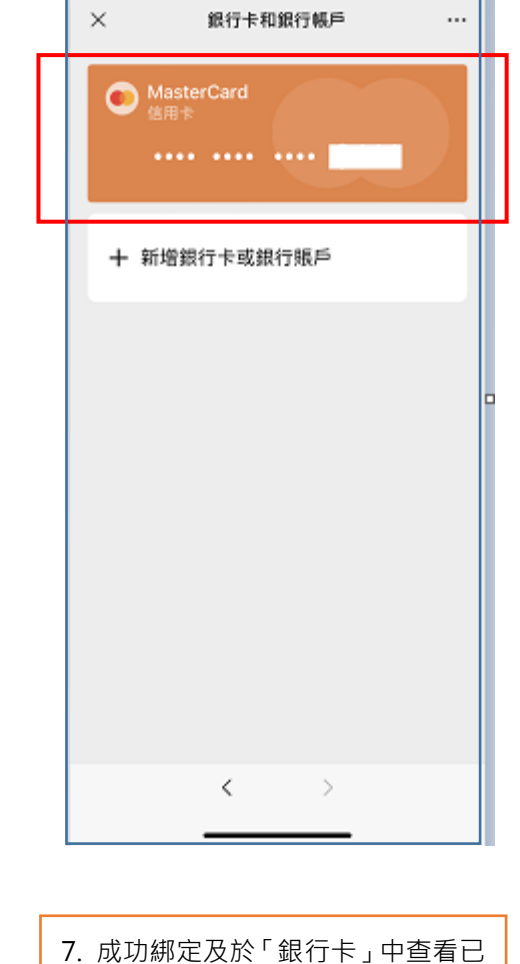

綁定 的創興信用 卡

5. 輸 入創興信用卡資料